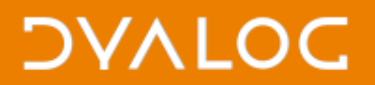

# **Databinding – The Matrix**

#### John Daintree

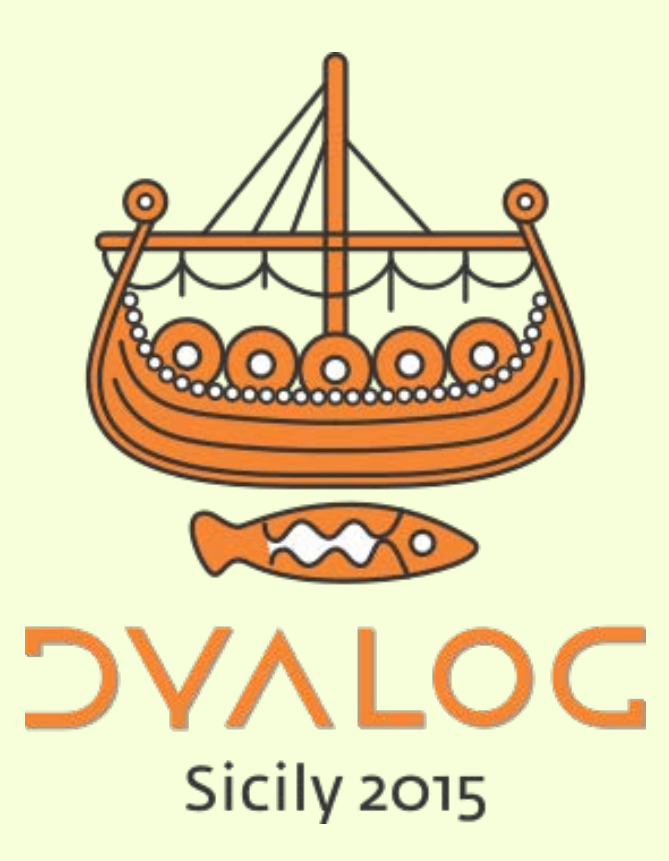

 $*$ #dyalog15

# **What is Databinding?**

- A way of sharing data with (typically) the GUI element of an application
- Facilitates MVVM
	- "Model View ViewModel"
	- Which is just a way of separating your "logic" from your "UI"
- It can be "two-way". Changes in the GUI can update your data (with notification)

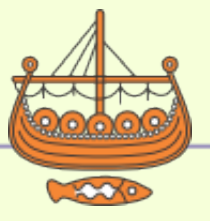

1

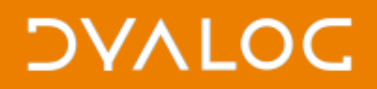

- A "databinding source" is just a thing that implements a number of .NET interfaces
- We can create "databinding sources" for …

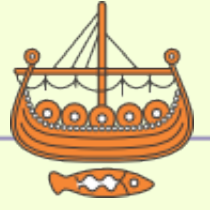

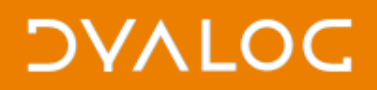

- A scalar (e.g. number, "string"):
	- INotifyPropertyChanged
		- and others
	- And of course the value itself

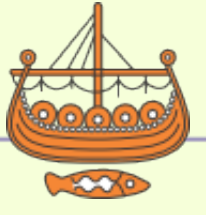

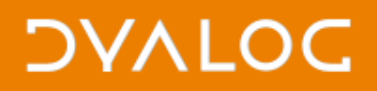

- A vector:
	- IList
	- ICollection
	- IEnumerable
		- and others

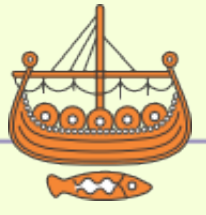

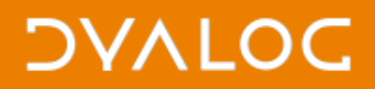

 $\blacktriangleright$  #dyalog15

# **How does it work? (in .NET)**

• A namespace

– For each scalar variable (e.g. number,

"string"):

- INotifyPropertyChanged
- And of course, the value itself
- Or (if it's a vector)
	- IList
	- ICollection
	- IEnumerable
		- And others

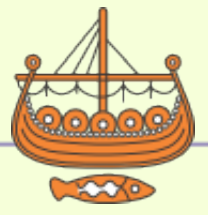

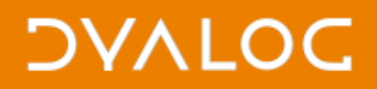

- A matrix?
	- Is just a collection of rows like a vector
		- IList
		- **ICollection**
		- IEnumerable
			- and others
	- A row is essentially just an object in a collection

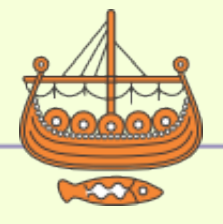

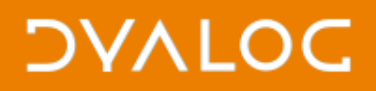

#### • A row

- For each column:
	- INotifyPropertyChanged
	- And of course, the value itself
- Or (if it's a vector, or a matrix)
	- IList
	- ICollection
	- IEnumerable

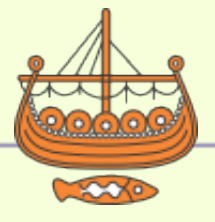

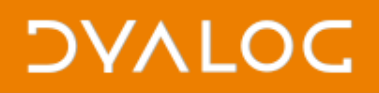

#### • A matrix?

- A row is essentially just an object in a collection
	- It has named columns
- In just the same way as a namespace in a vector is just an object in a collection
	- which has named properties
- The "consumer" of you data doesn't care (or even know) that it's a matrix in the workspace

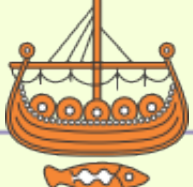

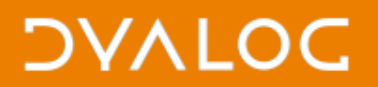

# **I'm not good with data**

- No CDDB (well not for the first 10 minutes)
- Historical share prices
	- Date
	- Open
	- Close
	- High
	- Low
	- Volume

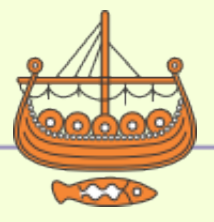

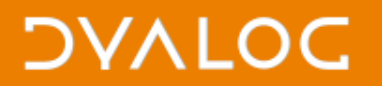

#### **Share Prices**

#### namespaces matrix

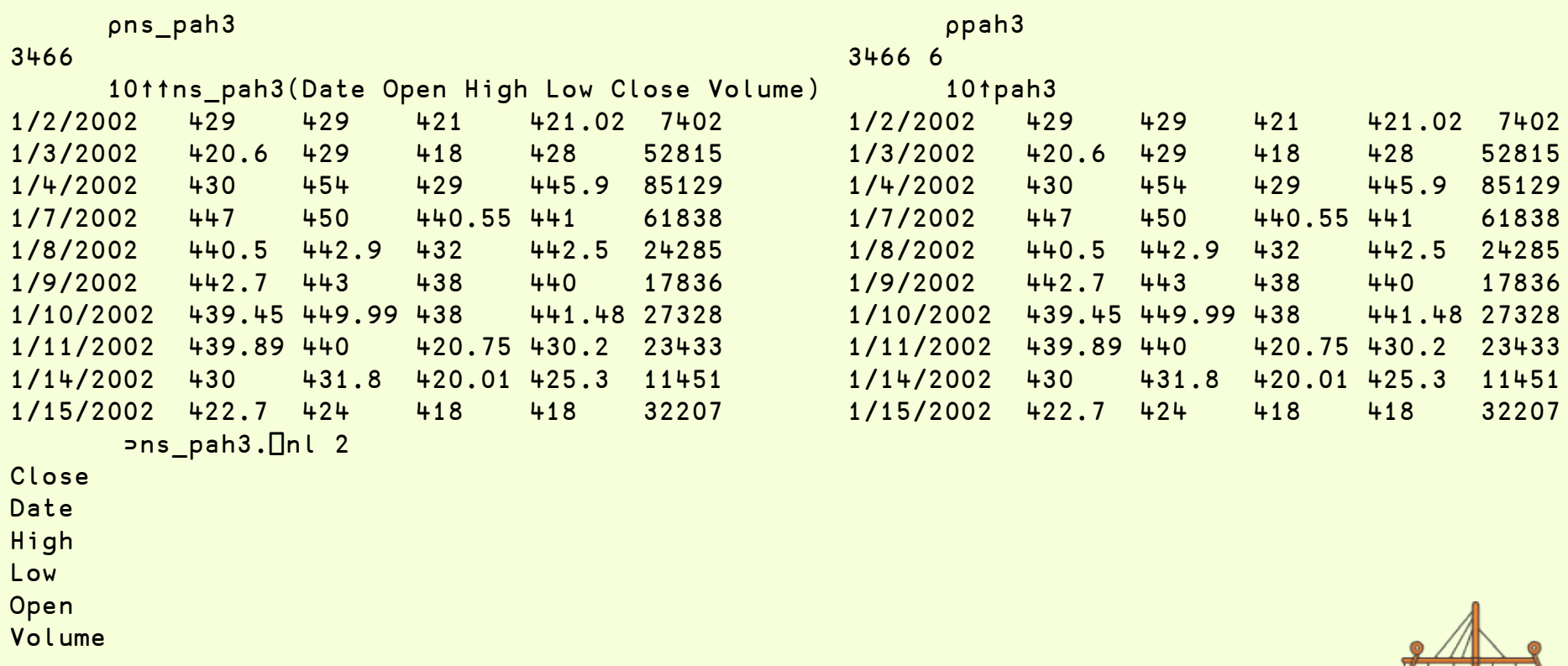

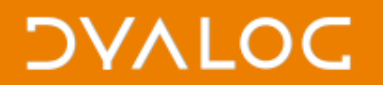

### **Share Prices**

#### namespaces matrix

```
src← (2015 I) 'ns_pah3'
      src.Count
3466
      ↑src[0].⎕nl ¯2
Close 
Date 
High 
Low 
Open 
Volume
       src[0].(Low High)
64.2 69.05
       ns_pah3[0].(Low High)
64.2 69.05
```
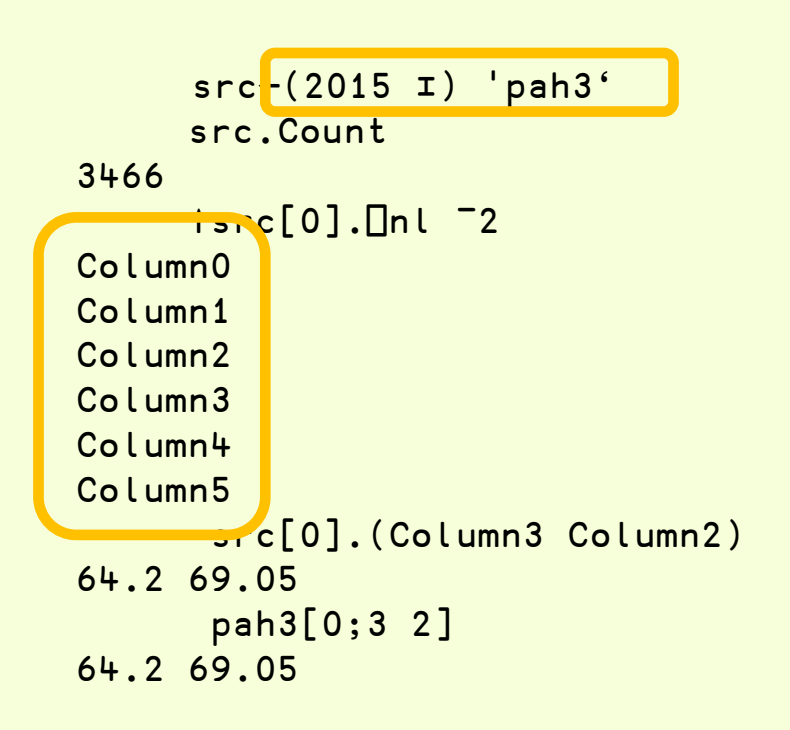

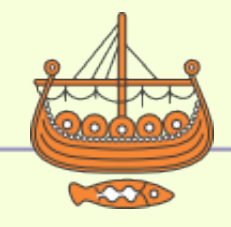

#### $*$ #dyalog15

**DVALOC** 

#### **Share Prices - matrices**

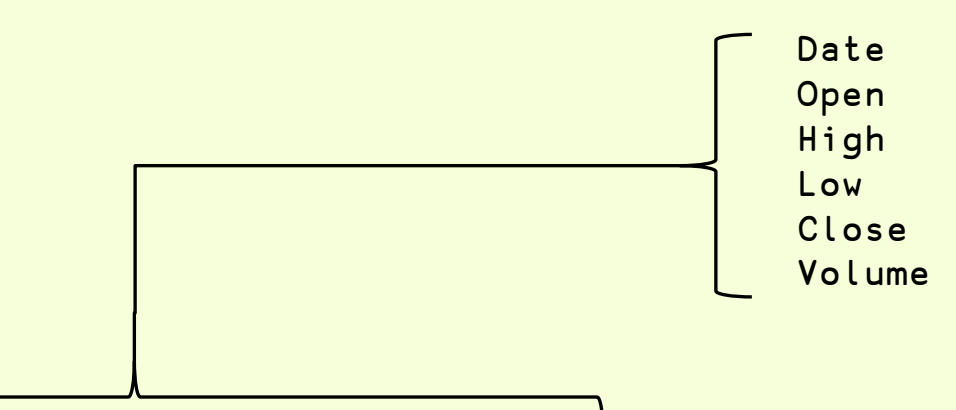

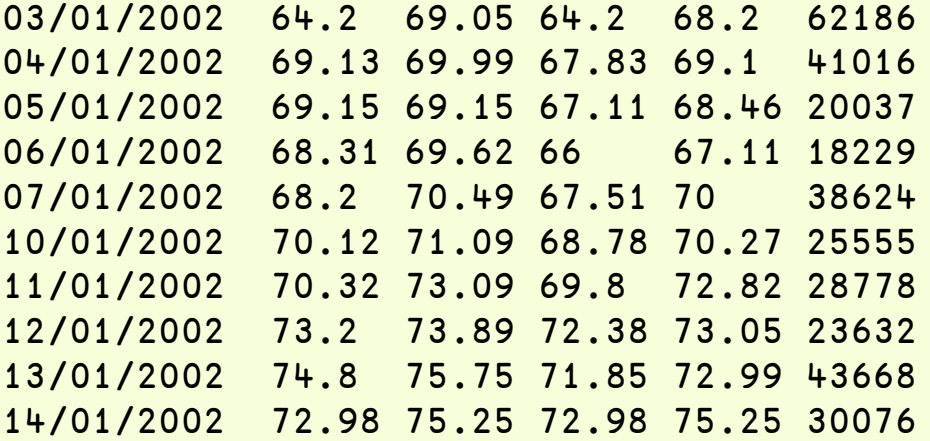

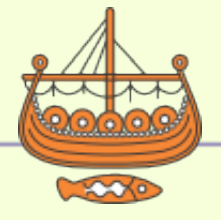

#### $\blacktriangleright$ #dyalog15

**DYALOC** 

### **Share Prices**

#### namespaces matrix

```
\text{tsrc}[0].\text{Inl} \overline{\phantom{a}} \overline{\phantom{a}}Close 
Date 
High 
Low 
Open 
Volume
           src[0].(Low High)
64.2 69.05
           ns_pah3[0].(Low High)
64.2 69.05
```
 info Date (System.String) Open (System.Double) High (System.Double) Low (System.Double) Close (System.Double) Volume (System.Double) ⍴info 6 2 src<sup>info</sup> (2015 I) 'pah3' ↑src[0].⎕nl ¯2 Close Date High Low **Open** Volume src[0].(Low High) 64.2 69.05 pah3[0;3 2] 64.2 69.05

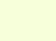

#### $*$ #dyalog15

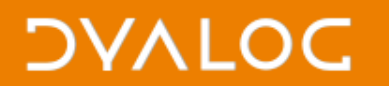

 $*$ #dyalog15

#### **Share Prices**

#### namespaces matrix

 dg←⎕new DataGrid dg.DataContext←src

 dg←⎕new DataGrid dg.DataContext←src

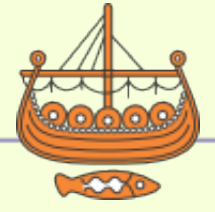

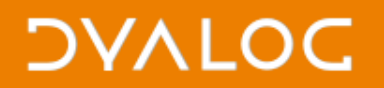

### **Summary**

- A way of sharing data with (typically) the GUI element of an application
- A "databinding source" is just a thing that implements a number of .NET interfaces
- So anything that knows about these interfaces can see the data.

– csharp\_function(IList list);

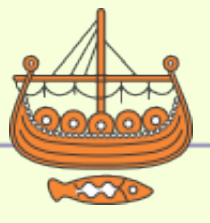

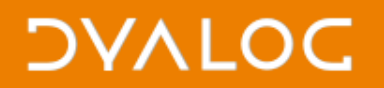

### **Summary**

- Matrix data is equivalent to a vector of rows ( AKA objects, AKA namespaces)
- The "consumer" of you data doesn't care (or even know) that it's a matrix in the workspace
- In fact, as long as we implement the required interfaces, we can provide the data in any way we like.

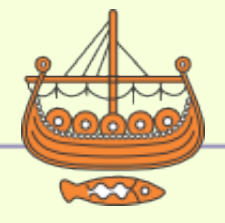

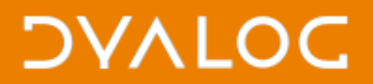

#### Demo

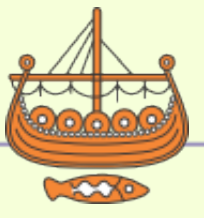

 $\blacktriangleright$ #dyalog15